# **Eventhub**

# **Plataforma Transversal Kafka**

**Welcome Pack**

Juliol 2022

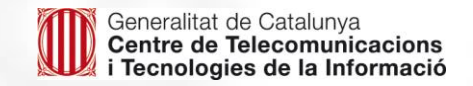

# **Índex**

- **1. Introducció**
- **2. Què és i què es pot fer?**
- **3. Arquitectura Eventhub**
- **4. Model de Seguretat**
- **5. Multitenancy i entorns**
- **6. Avantatges**
- **7. Oficina Tècnica Eventhub**
- **8. Integració amb la plataforma Kafka**
- **9. Tarifari**
- **10. Exemples d'integració**
- **11. Glossari**

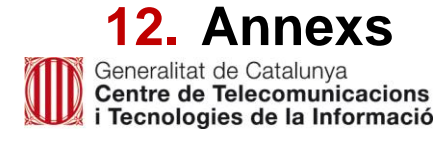

# **Introducció**

El món es troba cada vegada més i més connectat, el que implica que els estils arquitectònics de les aplicacions van evolucionant per poder donar-hi una resposta adient. Les necessitats dels sistemes d'informació demanen cada cop més escalabilitat, temps de resposta baixos, estabilitat i fiabilitat. Les arquitectures basades en esdeveniments faciliten aquestes característiques i potencien la compartició d'informació en base a patrons simples com la publicació/subscripció d'esdeveniments o les cues de missatges.

Per a donar resposta a aquestes formes de comunicació entre serveis i sistemes, CTTI ha posat a disposició de tots els departaments de la Generalitat de Catalunya d'una plataforma transversal del gestor de missatgeria Kafka, promoguda inicialment pel Departament de Salut i l'Agència Tributària de Catalunya, basada en la plataforma Confluent. És un sistema crític, suportat pel fabricant, altament resilient, amb una oficina tècnica que governa la plataforma, la manté al dia i ajuda als consumidors de la mateixa a treure'n el màxim profit.

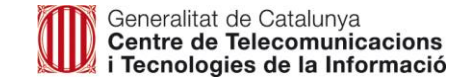

Kafka és una plataforma distribuïda de esdeveniments en *streaming* capaç de processar milions d'esdeveniments per hora. Originalment pensada per ser una cua de missatges, ha anat evolucionant fins a convertir-se en una plataforma de transmissió de alt rendiment.

En Kafka, els missatges s'emmagatzemen en forma de *log*, a on s'enregistren amb un *timestamp* associat per tal de ser processats posteriorment amb el mateix ordre amb el que van a ser inserits.

#### **Claus de l'arquitectura de Kafka**

Els missatges (creats pels productors) es rebran via els punts d'entrada anomenats *brokers*.

Les dades s'emmagatzemen en *topics.* Aquests es divideixen en *particions* distribuïdes per la plataforma.

Els missatges són processats pels *consumidors subscrits* als *topics*.

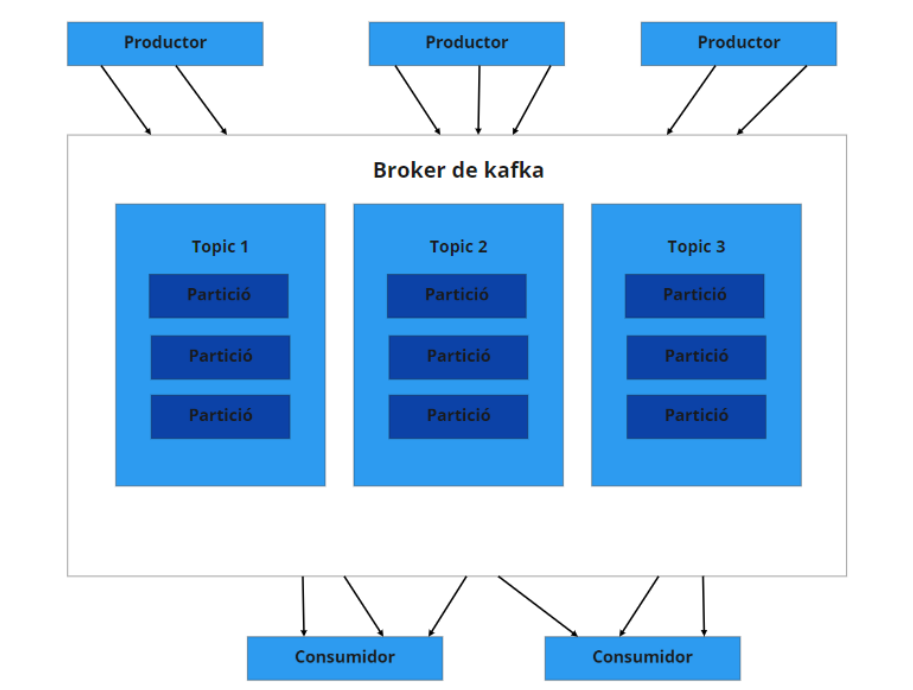

# **Què és i què es pot fer?**

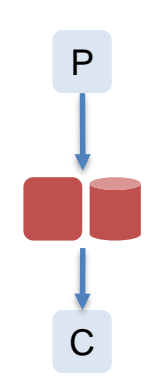

Comunicació entre un productor i un consumidor. El consumidor pot gestionar l'esdeveniment en "temps real" (stream) o en batch.

Exemple: esdeveniment de petició de proves diagnòstiques és consumit per programació de visites

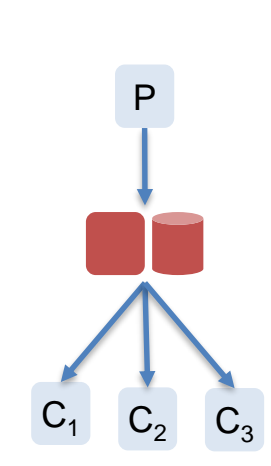

Comunicació entre un productor i molts consumidors. Exemple: esdeveniment de prescripció de medicament és consumit per infermeria, farmàcia i historial del pacient

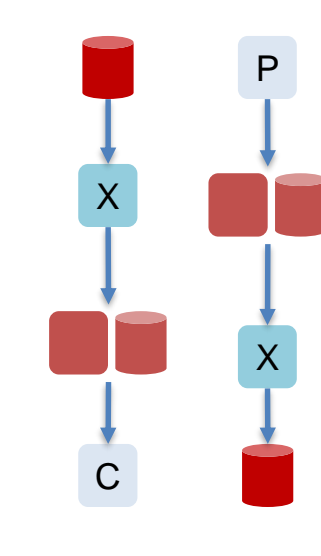

Integració de dades: importació/exportació, stream/sink, online/batch mitjançant connectors 'X'. Exemple: Captura d'esdeveniments IOT i emmagatzematge a un DataLake, bolcat d'una DB a un DWH (ETL).

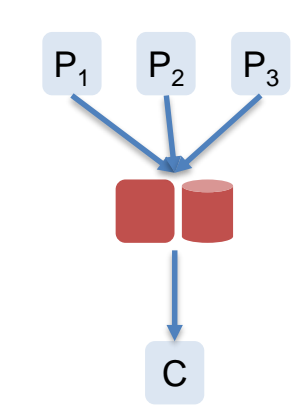

Comunicació entre multiples productors i un o molts consumidors. Exemple: Captura dels resultats de diversos laboratoris en un únic repositori de variable clíniques

Generalitat de Catalunya<br>Centre de Telecomunicacions i Tecnologies de la Informació

#### **En quins casos es pot emprar Kafka**

- **Publicar i subscriure's** a un flux de dades. Ideal per a aplicacions que necessiten publicar i subscriure's a múltiples fluxos de dades i que, a més a més, sigui ràpid en el seu processament, escalable, tolerant a fallades i confiable.
- **Capturar canvis en orígens de dades** i executar accions sobre altres repositoris o sistemes d'informació
- **Emmagatzemar dades**. Kafka permet emmagatzemar-hi dades, tantes com siguin necessàries. Les dades es poden mantenir, per exemple, per ser emprades en casos d'auditoria, per analitzar el que va passar en un cert moment en el passat.
- **Processament de flux de dades**. L'API Streams de Kafka permet processar els missatges "al vol", permet fer agrupacions de dades, tractar finestres de temps, executar *joins* amb altres fonts de dades, enriquir d'informació els missatges, etc.

Casos d'us:

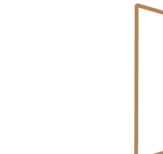

त्ता

Web

Analítica

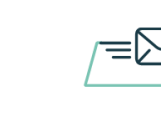

Emmagatzematge Monitorització Missatgeria

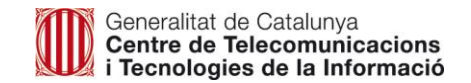

# **Arquitectura Eventhub**

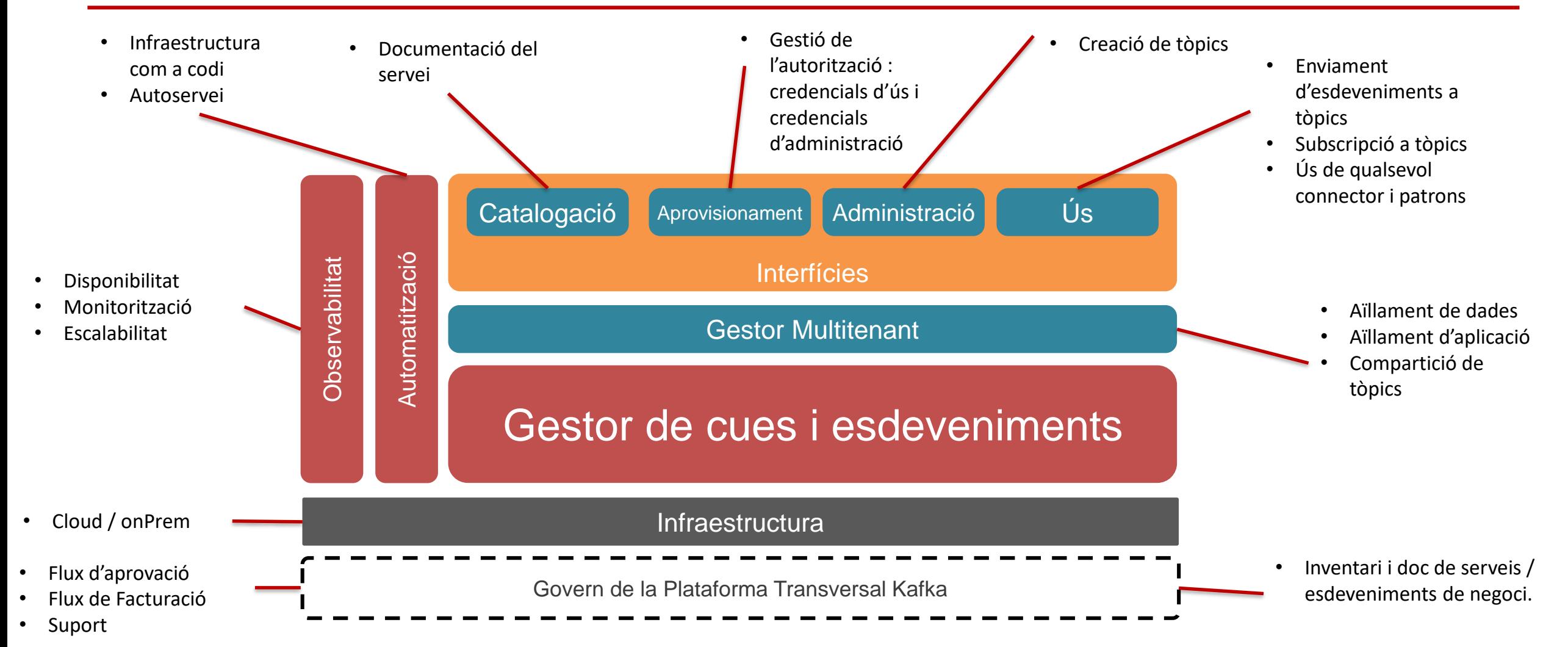

# **Arquitectura Eventhub**

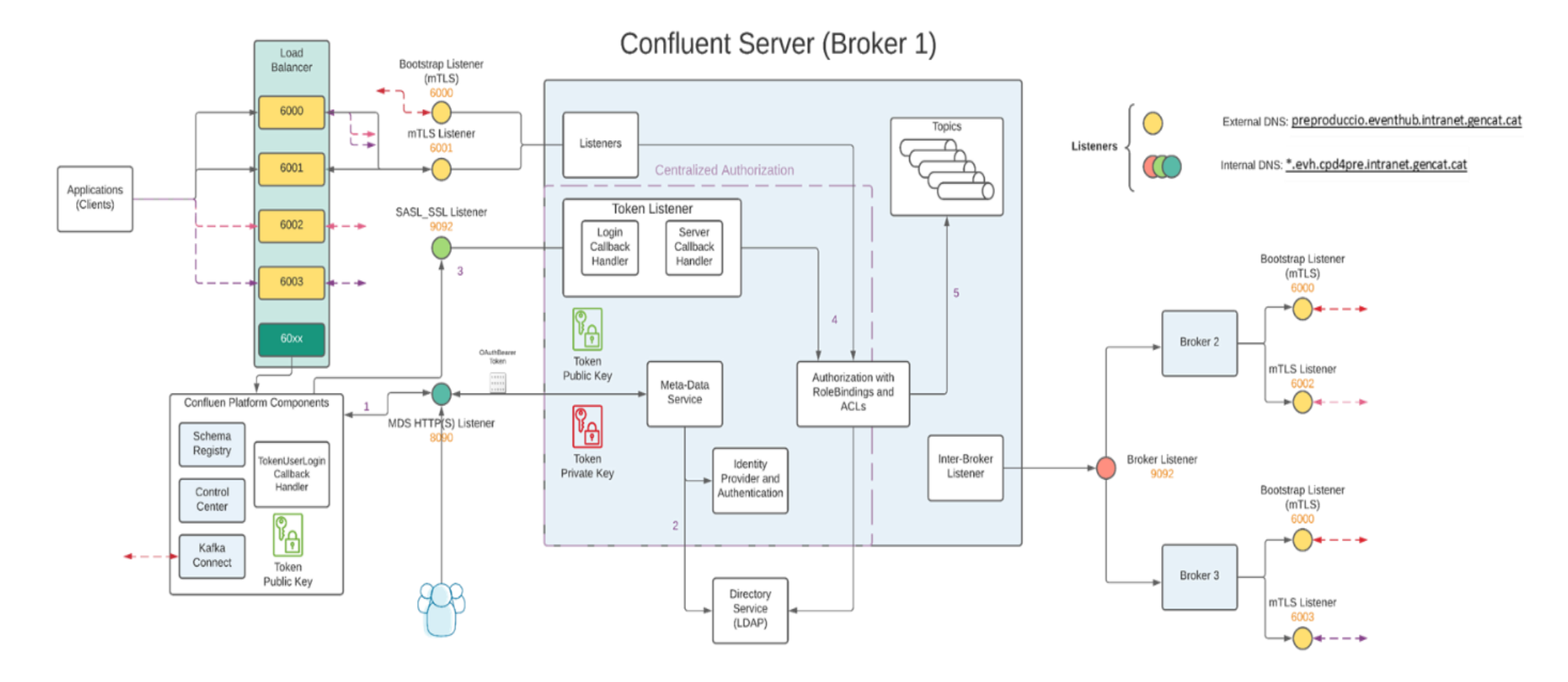

Generalitat de Catalunya<br>Centre de Telecomunicacions<br>i Tecnologies de la Informació

# **Arquitectura Eventhub**

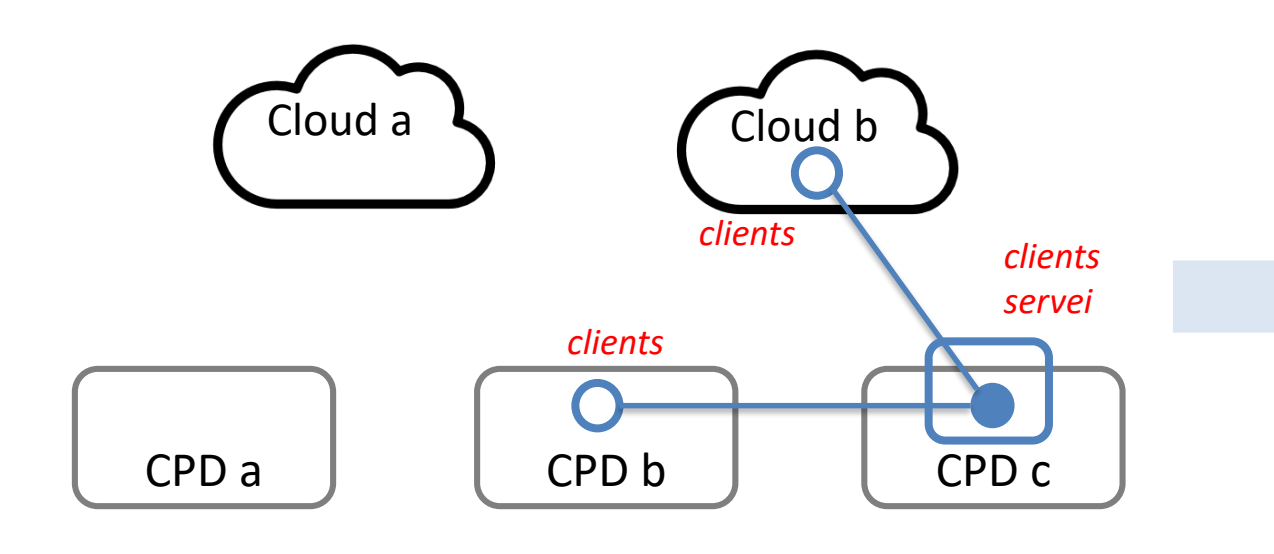

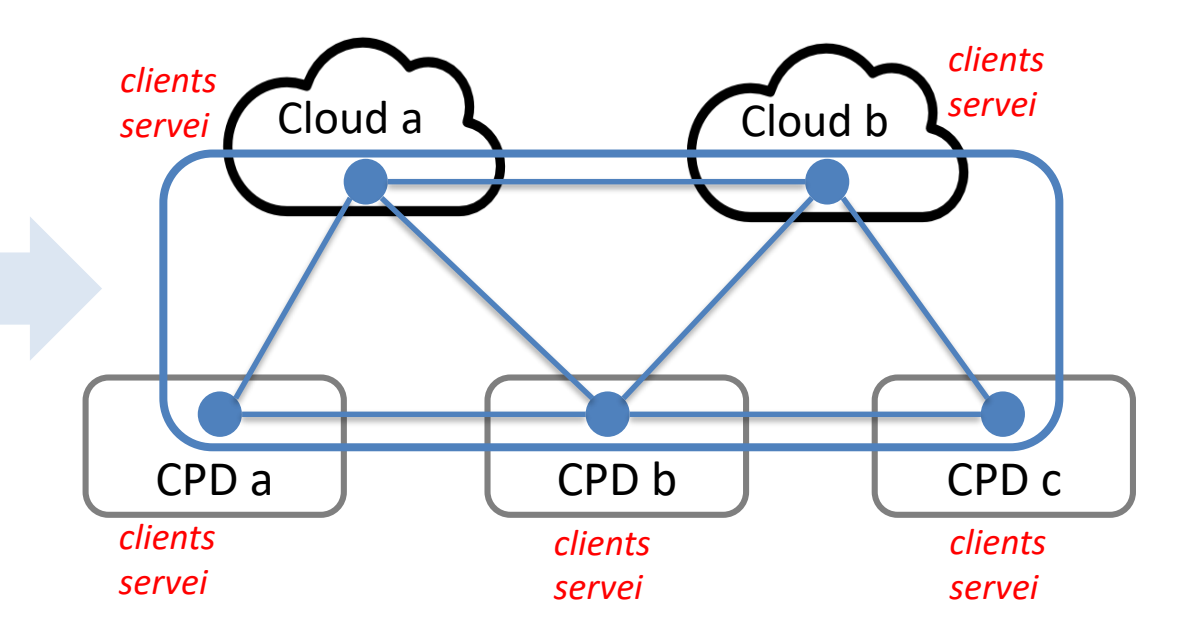

Implantació inicial: 1 CPD donant servei a tots els clients Estat final: n CPD/cloud donant servei a tots els clients, gestionats coordinadament amb una consola única

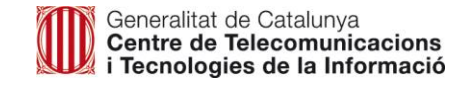

#### **Com implementem la seguretat**

- Els clients (productors i consumidors) i serveis del sistema s'autenticaran mitjançant certificat software, signat per l'autoritat pública de certificació Sectigo, amb el mètode mTLS d'autenticació (garanteix que les parts de cadascun dels extrems d'una connexió de xarxa són els que diuen ser, verificant que ambdues tenen la clau privada correcta. La informació continguda en els seus respectius certificats TLS/SSL proporciona una verificació addicional). La signatura del certificat es demanarà a l'Agència de Ciberseguretat (AC), prèvia creació de la clau privada i el certificat CSR corresponents.
- L'Oficina Tècnica proporcionarà un *script* de creació de la clau privada i CSR per facilitar aquesta tasca als clients. La clau privada s'ha d'emmagatzemar protegida i el CSR s'enviarà a l'AC, que el signarà i retornarà al client el certificat final (clau pública) signat amb Sectigo.
- Els administradors accediran al sistema i el Control Center de Confluent amb usuari/password.
- Els usuaris de consulta accediran al Control Center amb usuari/password.
- Els drets d'accés a cada recurs s'establiran segons les decisions de la persona responsable del mateix.
- Els drets d'accés de cada usuari es limitaran segons els següents principis: mínim privilegi, necessitat de conèixer i capacitat d'autoritzar.
- Els usuaris que vulguin treballar amb la plataforma han de sol·licitar els permisos adients segons les seves necessitats. Aquests permisos es demanaran a l'Oficina Tècnica, que podrà acceptar o rebutjar la petició en base als criteris anteriors.

Generalitat de Catalunya<br>Centre de Telecomunicacions Tecnologies de la Informació

#### **Com implementem el multitenancy**

A la plataforma Eventhub implementem el multitenancy i aïllament de recursos a partir de quotes.

El clúster Kafka té la capacitat d'aplicar quotes a les sol·licituds per controlar els recursos del broker utilitzats pels clients. Els brokers de Kafka poden aplicar dos tipus de quotes de clients per a cada grup de clients que comparteix una quota:

- Les quotes d'amplada de banda de xarxa defineixen els llindars de velocitat de bytes.
- Les quotes de velocitat de sol·licitud defineixen els llindars d'utilització de la CPU com a percentatge dels fils d'E/S i de xarxa.

Amb la implementació de quotes evitarem:

- La monopolització dels recursos de la plataforma per part d'una aplicació
- La saturació de la xarxa
- Denegació del servei per altres clients

#### **Entorns**

Posem a disposició de les aplicacions 3 entorns de treball: INT, PRE i PRO (INT és un entorn opcional)

Generalitat de Catalunya<br>**Centre de Telecomunicacions** ecnologies de la Informació

#### **¿Quines avantatges te adherir-se a la plataforma transversal de Kafka?**

- **Estalvi**. Al ser una plataforma compartida, el cost d'utilització es redueix considerablement. Per al repartiment del cost d'ús de la plataforma es tenen en compte diferents factors, com el tràfic de dades, l'emmagatzematge utilitzat, la quantitat de missatges dipositats, etc.
- **Temps de posada en producció.** El temps de posada en producció es redueix dràsticament, ja que no s'ha de fer cap aprovisionament d'infraestructura, desplegament del producte ni tot el que comporta una plataforma nova.
- **Robustesa.** La plataforma és altament disponible, tolerant a fallades i redundant.
- **Servei monitoritzat 24/7.** La plataforma està declarada com un sistema crític i per tant monitoritzada tot el dia tots els dies pel Centre del Control del CTTI.
- **Suport.** Equip de suport especialitzat en la tecnologia per ajudar-vos des de la definició de l'arquitectura, millors pràctiques de definició de *topics*, integració amb la plataforma, resolució de incidències i posada en producció. Compta amb suport de fabricant, Confluent, amb temps de resposta inferior a 1h per a incidents de severitat crítica en producció.

L'oficina tècnica Eventhub es va crear amb la finalitat de donar el suport necessari als departaments que es volen adherir a la seva plataforma.

L'oficina tècnica està pensada per ajudar en tot el procés d'integració, des de l'*onboarding* de la aplicació a integrar-se amb Kafka fins el desplegament en els diferents entorns de la plataforma (INT, PRE i PRO).

#### **L'oficina tècnica s'encarrega de:**

- Administrar la plataforma Confluent Kafka.
- Observabilitat de la plataforma.
- Afegir components d'arquitectura si calgués.
- Gestió de les peticions de manteniment dels esquemes (Schema Registry)
- Afegir nous plugins a Kafka Connect (mysql, oracle, sap, etc).
- Configurar connectors de Kafka Connect tant per *source* com per *sink*.
- Gestionar els usuaris d'aplicació i les seves autoritzacions.
- Ajudar a definir i configurar els *topics* necessaris per a la vostra aplicació.
- *Fine tuning* de *topics* i particions*.*
- Resolució de dubtes amb un equip d'experts en la tecnologia.
- Repositori de coneixement i experiències d'altres departaments.

#### **L'oficina tècnica s'encarrega de (continuació):**

- Generació d'informes detallats de consum dels *topics*.
- Suport a proves de rendiment.
- Donar suport a les aplicacions usuàries de la plataforma.
- Subscripció Gold amb Confluent, podem obrir tiquets de suport al fabricant
- Consultoria del fabricant en funció del cas d'ús. En cas que sigui necessari podem gestionar sessions de treball amb els consultors de Confluent.
- Donar accés per obrir tiquets a Confluent directament.

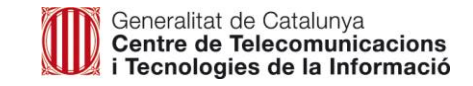

#### **Serveis actius a la plataforma i com demanar-los**

*Kafka Brokers, Schema Registry i Kafka Connect*

- Onboarding per conèixer les seves necessitats, entendre el cas d'ús i tenir una visió de totes les peces. Ens podeu contactar a [eventhub.ctti@gencat.cat](mailto:eventhub.ctti@gencat.cat)
- Passes a seguir per integrar-se a la plataforma Eventhub
	- Obrir regles de firewall fins els següents endpoints:
		- integracio.eventhub.intranet.gencat.cat (10.53.141.134) ports: 9093
		- preproduccio.eventhub.intranet.gencat.cat (10.53.194.11) port: 6000, 6001, 6002, 6003
		- eventhub.intranet.gencat.cat (10.52.194.10) port: 6000, 6001, 6002, 6003
	- Demanar usuari a partir del codi de diàleg i nom d'aplicació.
	- Demanar certificats seguint el protocol en l'Annex I
	- Demanar els *topics* omplint el formulari en l'Annex II
- Aprovisionar, *topics* (veure l'Annex II)
- Aprovisionar *schemas* (veure l'Annex III)
- Ajudar en la definició dels *topics* (nombre de particions, rèpliques, etc). En cas de dubtes ens podeu obrir un tiquet i podem fer reunions de treball.

# **Serveis que ofereix l'oficina tècnica**

- En cas necessari, demanar la configuració de Kafka Connect per fer transferències de registres entre bases de dades o sistemes d'informació
- Seguiment de les *Best practices* de l'arquitectura
	- Per la integració d'aplicacions (consumir / produir)
	- Ús de les llibreries i dependències per la integració
	- Knowledge base de Confluent
	- Assessorament per la implementació de microserveis
- Comptem amb l'experiència d'altres equips ja integrats a la plataforma

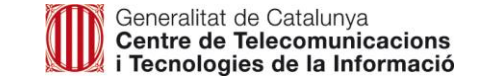

# **Temps de resposta de l'oficina tècnica**

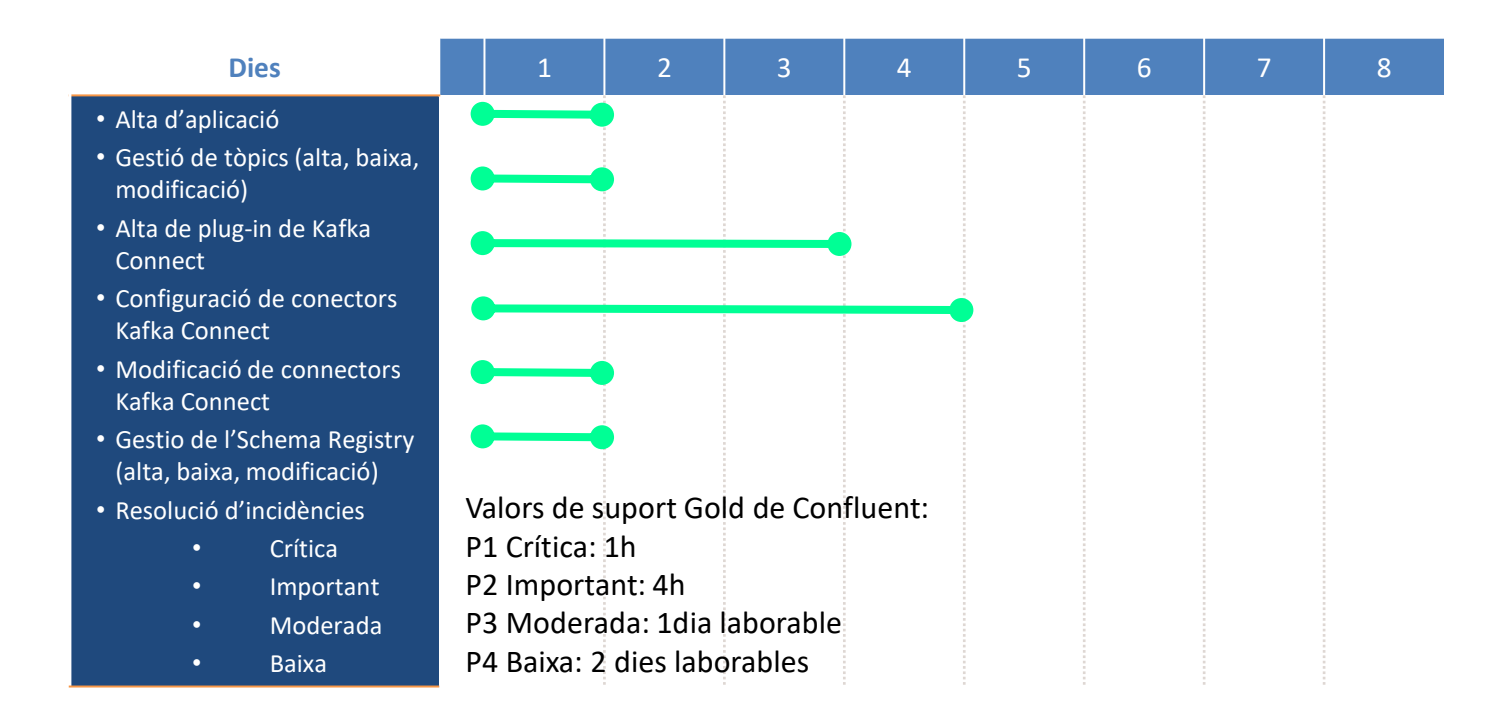

Nota: temps estimats tenint en compte que es disposen de tots els components i llicències requerits disponibles per l'oficina. Afegir un component nou es tracta com a projecte i surt d'aquest nivell d'objectius

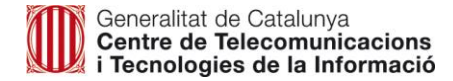

# **Tarifari (En definició)**

Es proposa un model de tarifació per l'ús de la plataforma, el qual es calcularà a mes vençut per les següents mètriques d'utilització.

2022:

• Hi haurà una quota fixa de XX€ anuals per client (client és àmbit)

2023

- Hi haurà una quota fixa de XX€ anuals per client (client és àmbit)
- Mètriques per consum a estudiar durant el 2022:
	- Es facturarà per tràfic de GB, tant en producció de tòpics com en el seu consum, a raó d'x€/GB. Tràfic total durant el mes.
	- Es facturarà per mitjana d'ocupació de dades, a raó de x€/GB. Ocupació durant el mes
	- El cost global de la plataforma es repercutirà en funció de l'ús. Per tant a mesura que s'incorporin més àmbits el cost unitari anirà minvant.

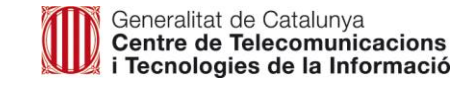

L'Àrea Tècnica compta amb un espai propi dins del portal d'arquitectura del CTTI (en construcció) a on es publica informació amb exemples d'integració, millors pràctiques i novetats en general de la plataforma.

La pàgina web es la següent:

https://canigo.ctti.gencat.cat/eventhub/

Més exemples es poden trobar als següents enllaços de Confluent:

- https://kafka-tutorials.confluent.io/creating-first-apache-kafka-producer-application/kafka.html
- https://kafka-tutorials.confluent.io/creating-first-apache-kafka-consumer-application/kafka.html

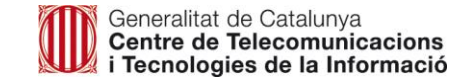

# **Glossari**

- **Missatge**. Conjunt de dades. Per a Kafka un missatge no és més que una cadena de *bytes*.
- **Producer.** És una aplicació que envia missatges. Aquests missatges no s'envien directament al destinatari, sinó que s'envien als *topics* publicats al Kafka Server.
- **Consumer.** L'aplicació que llegeix els missatges dels *topics* publicats al Kafka Server. El consumer ha de tenir els permisos adequats per poder-los llegir, els missatges.
- **Kafka Broker.** És l'intermediari que fa possible l'intercanvi de missatges entre els Producers i Consumers.
- **Kafka** *Topic*. Categoria en la que els missatges s'emmagatzemen, organitzen i publiquen.
- **Kafka** *Partitions***.** Un *topic* pot estar dividit en tantes particions como siguin necessàries, ja que Kafka és un sistema distribuït, les particions s'emmagatzemen en els diferents servidors del clúster. Correspondria al nombre de consumidors en paral·lel que vols gestionar.
- **Offsets.** És una seqüencia d'identificadors que s'assignen als missatges en el moment de la seva arribada al sistema. Aquests identificadors són inamovibles i immutables durant tot el seu cicle de vida.
- **Kafka Consumer Group.** Un grup de consumidors que comparteix la carrega de treball. Els missatges, per ser processats, són consumits pels diferents membres del grup, cadascun associat a una *partició* del *topic*.

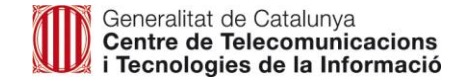

# **Annex I – Demanar nou client del sistema**

#### **Tiquet petició nou client Kafka**

Quan un nou client vol integrar-se amb la plataforma Eventhub, el primer que ha de fer és realitzar una petició via tiquet aportant la següent informació:

- Codi del projecte de 4 dígits.
- Nom de l'aplicació
- Entorn pel qual es vol: INT, PRE, PRO.

#### **Tasques a fer:**

#### Crear nom usuari

L'oficina tècnica crearà el nom de l'usuari segons les dades informades en el tiquet.

#### Assignar rols i permisos

L'oficina tècnica s'encarregarà de l'assignació dels permisos corresponents.

#### Demanar certificat

L'Oficina Tècnica proporcionarà un script de creació de la clau privada i CSR per facilitar aquesta tasca als clients. La clau privada s'ha d'emmagatzemar protegida i el CSR s'enviarà a l'AC, que el signarà i retornarà al client el certificat final (clau pública) signat amb Sectigo.

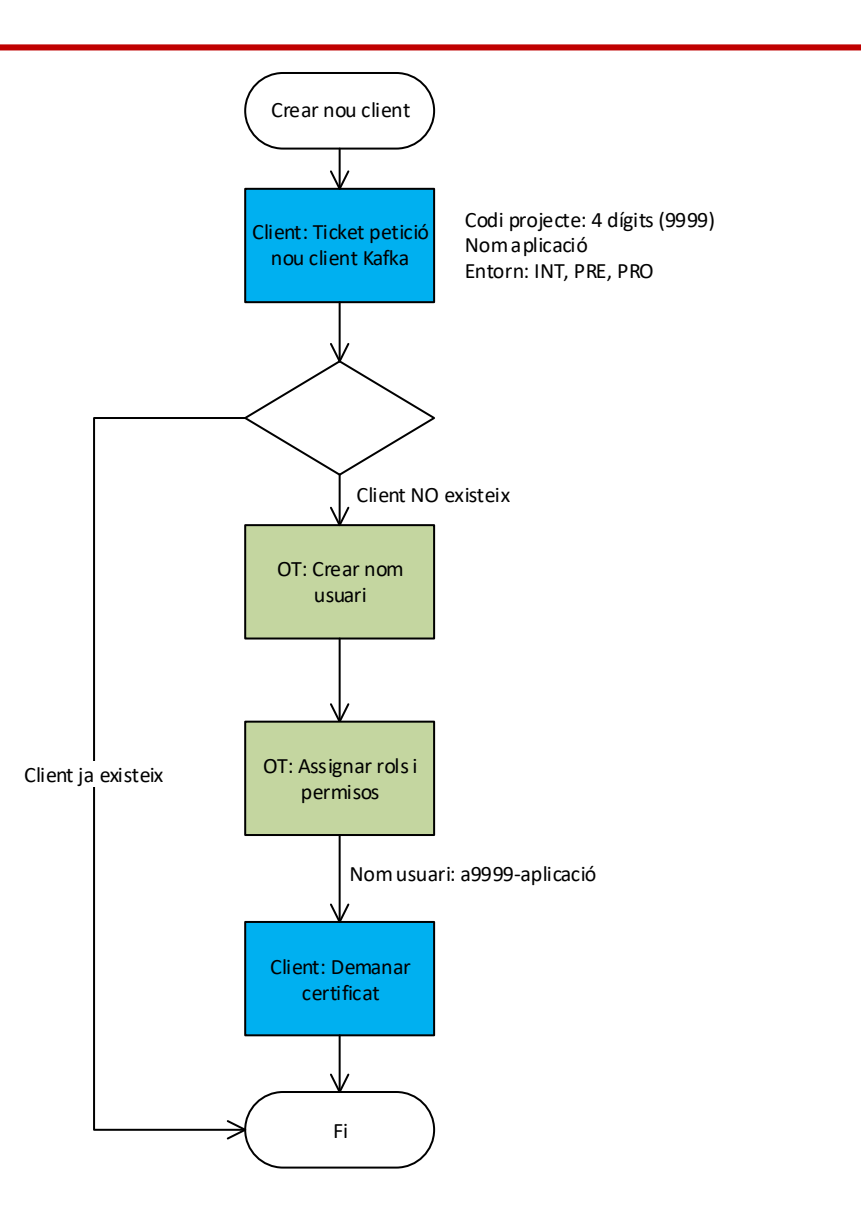

#### **Pla de capacitat**

Un client que vulgui integrar-se a la plataforma Eventhub, haurà, en la mesura que sigui possible, presentar un pla de capacitat indicant una estimació de l'ús que farà de la plataforma.

Aquest pla haurà de tenir en compte la informació següent, per cadascun dels tòpics sol·licitats:

- Estimació de missatges produïts/període de temps. Ex.: 100 msg/s.
- Estimació de missatges consumits/període de temps. Ex.: 100 msg/s.
- Estimació de mida dels missatges. Ex.: 10 KiB.
- Estimació d'ús de disc. Ex.: 10 GiB.

En posteriors sol·licituds de tòpics, cal presentar l'estimació per a aquests nous tòpics.

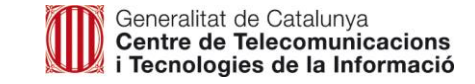

# **Annex II – Gestionar** *topics*

#### **Tiquet de petició de gestió de** *topics* **Kafka**

- El client haurà de sol·licitar via tiquet l'alta, esborrat o modificació del *topic*, omplint el formulari descrit a sota.
- L'oficina tècnica validarà la petició i farà les accions oportunes.

Formulari de gestió de topics:

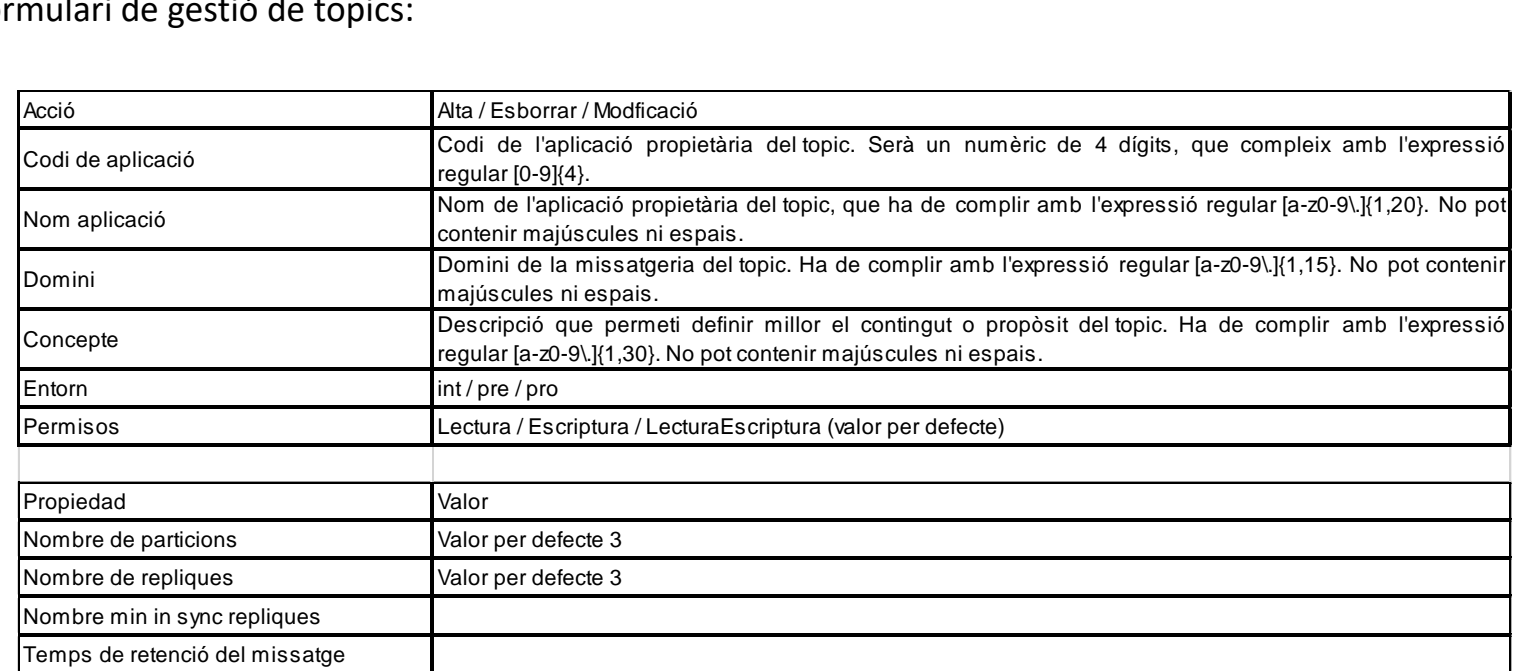

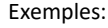

Topic per a l'aplicació Portal Tributari, amb codi 0205, domini "tributs", propòsit self assessment i entorn de preproducció: a0205-portaltributari-tributs-selfassessment-pre Topic per a l'aplicació Portal Tributari, amb codi 0205, domini "tributs", propòsit actualitzar estats i entorn de producció: a0205-portaltributari-tributs-updatestate

Generalitat de Catalunya<br>Centre de Telecomunicacions i Tecnologies de la Informació

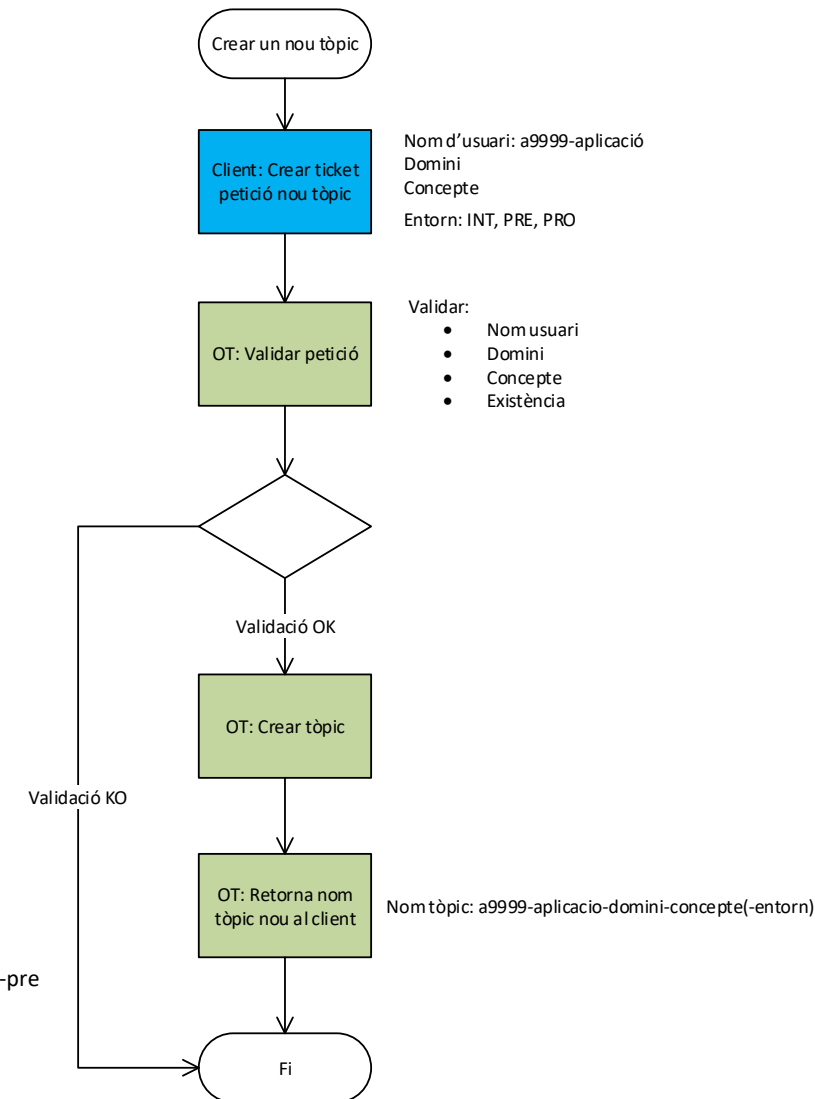

### **Aplicacions Kafka Streams**

Les aplicacions Kafka Streams poden generar tòpics interns necessaris per al seu funcionament.

Un projecte que tingui intenció de fer ús d'aquesta tecnologia per al desenvolupament d'aplicacions, ho haurà de comunicar a l'Oficina Tècnica per assignar els permisos de RBAC necessaris.

El paràmetre **application.id**, definit per l'aplicació, és utilitzat com a prefix a l'hora de generar el nom dels tòpics interns (*<application.id>- <operatorName>-<suffix>*) i, per tant, serà tingut en compte a l'assignació de permisos de RBAC. El valor d'aquest paràmetre ha de seguir la nomenclatura **<a><codi aplicació>-<nom aplicació>-ks-<domini>** per poder garantir que sigui únic al clúster.

En aplicacions stateful, és molt recomanable el nomenat d'operadors per evitar problemes derivats de canvis de topologia. Veure [\[1\]](https://docs.confluent.io/platform/current/streams/developer-guide/dsl-topology-naming.html#naming-kstreams-dsl-topologies) y [\[2\]](https://developer.confluent.io/tutorials/naming-stateful-operations/kstreams.html) per a més informació.

[1] [Naming Kafka Streams DSL Topologies](https://docs.confluent.io/platform/current/streams/developer-guide/dsl-topology-naming.html#naming-kstreams-dsl-topologies) [2] [Naming stateful operations in Kafka Streams](https://developer.confluent.io/tutorials/naming-stateful-operations/kstreams.html)

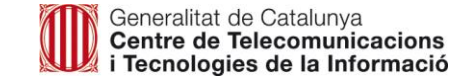

# **Annex III – Gestionar l'***Schema Registry*

#### **Tiquet de petició de gestió de** *l'Schema Registry*

- El client haurà de sol·licitar via tiquet l'alta, esborrat o modificació del *schema*, omplint el formulari descrit a sota.
- L'oficina tècnica validarà la petició i farà les accions oportunes.

Formulari de gestió de Schema Registry:

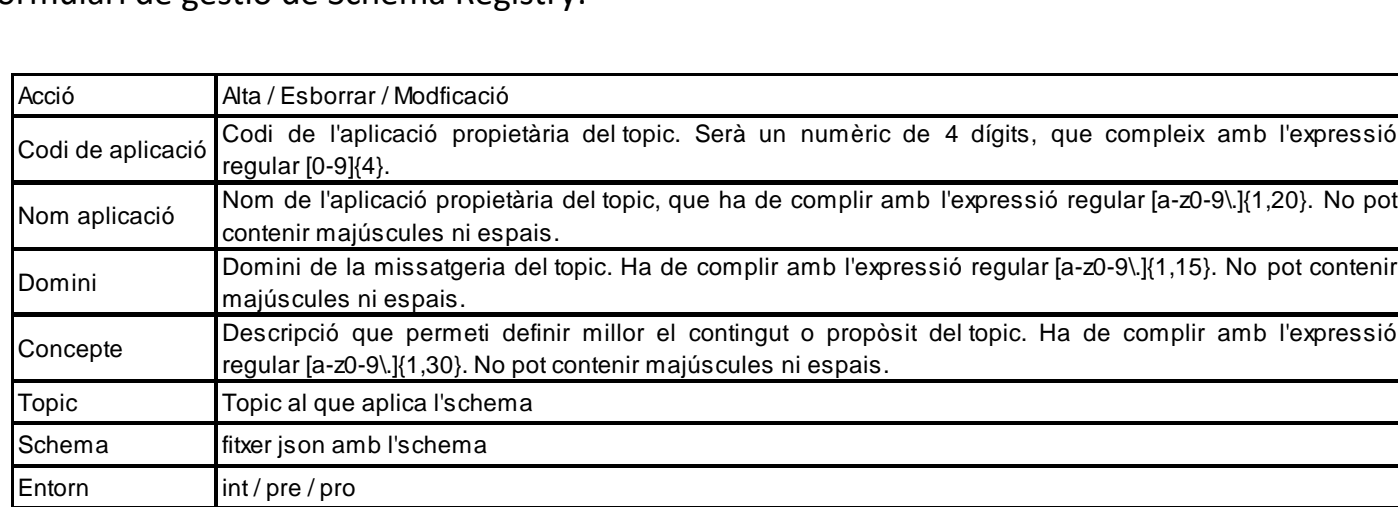

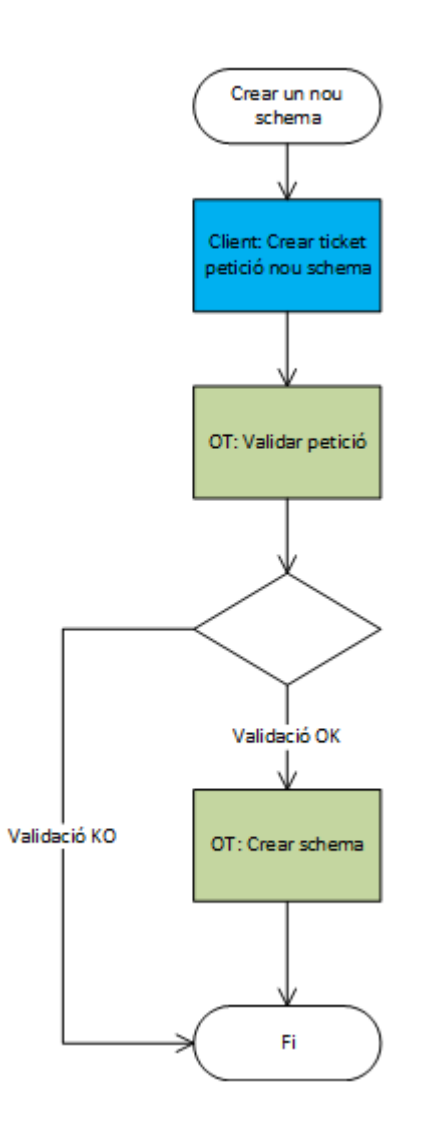

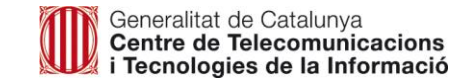

# **Annex IV – Demanar accés a un** *topic*

#### **Tiquet de petició d'accés a un** *topic* **Kafka**

- El client haurà de sol·licitar per tiquet l'accés als *topics*, emplenant el formulari de sol·licitud i comptant amb l'autorització corresponent per part del gestor/PO del sistema.
- L'oficina tècnica validarà la petició i gestionarà l'assignació de permisos per l'usuari.
- L'oficina tècnica informarà en el tiquet la finalització de l'operació.

Formulari d'accés a un *tòpic:*

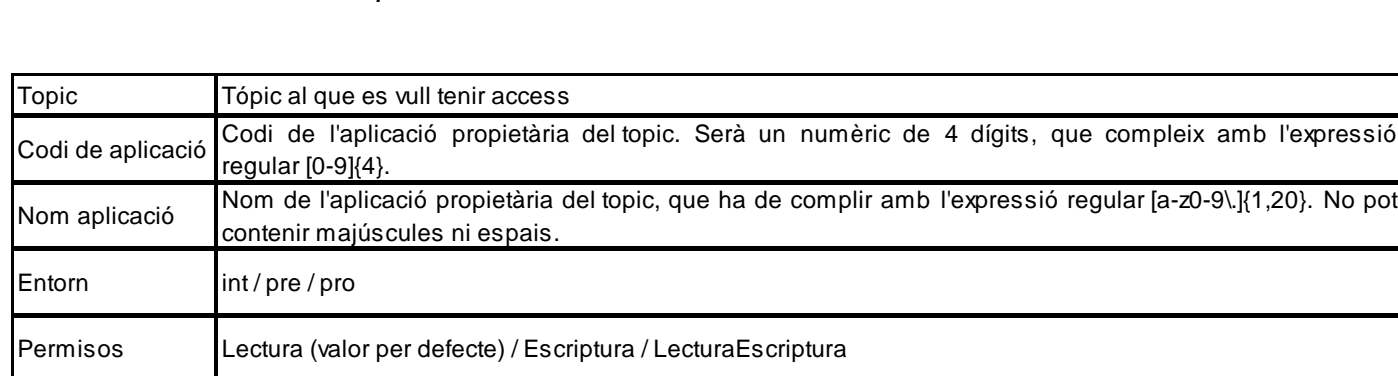

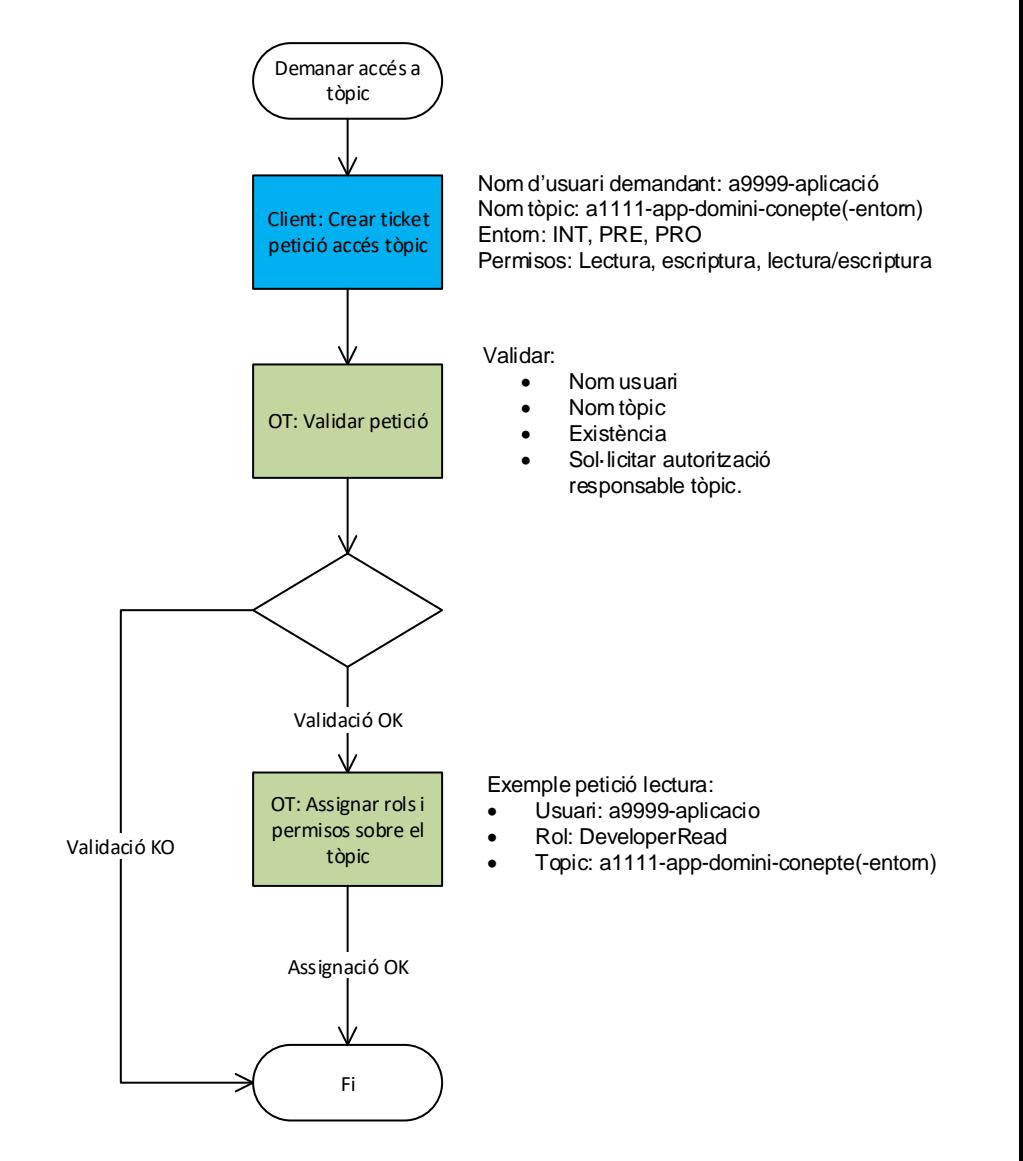

#### **Tiquet de petició de gestió de** *topics* **Kafka**

- El client haurà de sol·licitar via tiquet l'alta, esborrat o modificació del *connector*, omplint el formulari descrit a sota.
- L'oficina tècnica validarà la petició i farà les accions oportunes.
- En cas que el plugin no estigui disponible, caldrà una instal·lació per manteniment.

#### Formulari de gestió de connectors:

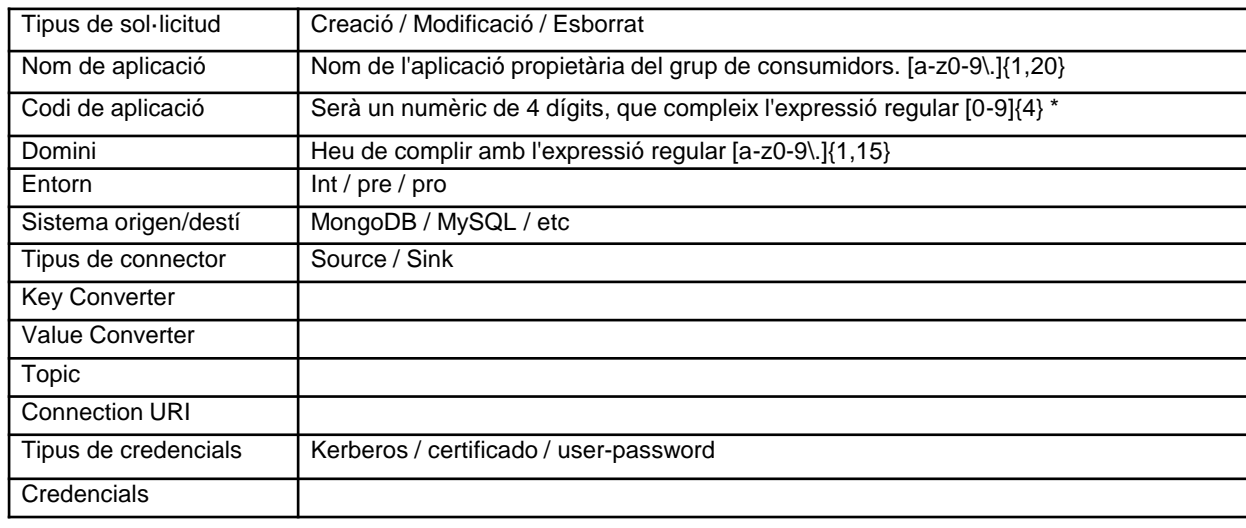

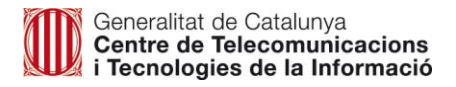

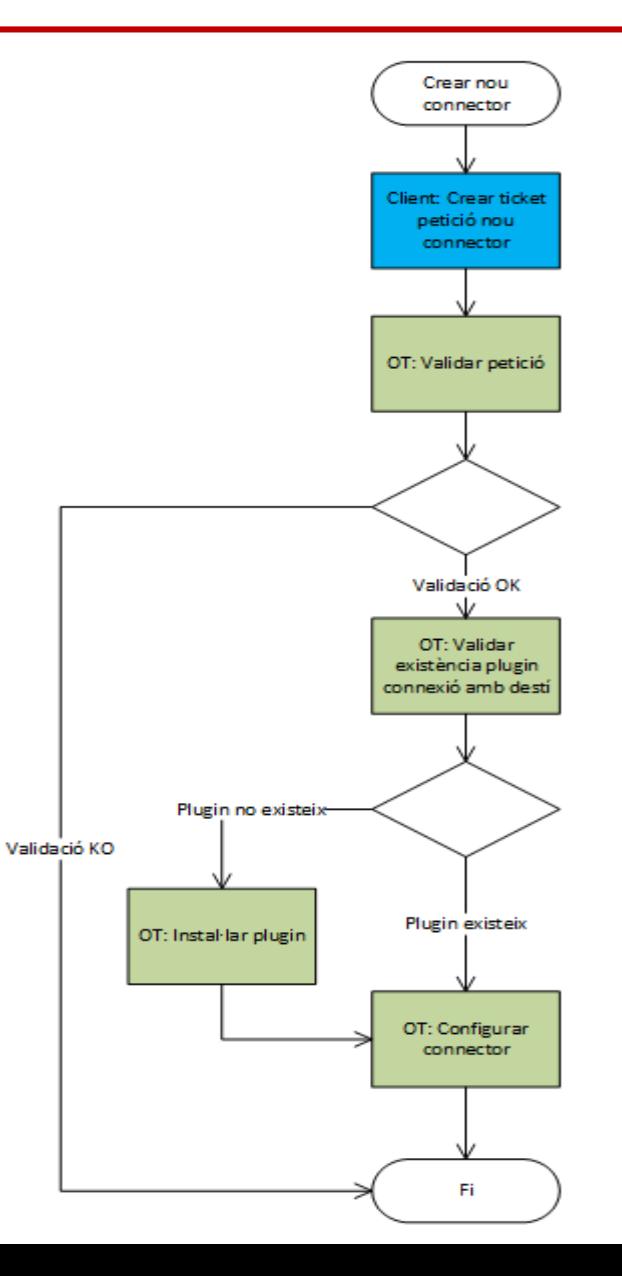

Amb el propòsit d'evitar dependre d'un proveïdor específic, es recomana, sempre que sigui possible, fer servir les llibreries d'Apache un lloc de les de Confluent.

#### **Exemples**

```
Per a kafka-clients utilitzar:
<dependency>
     <groupId>org.apache.kafka</groupId>
     <artifactId>kafka-clients</artifactId>
     <version>3.1.1</version>
</dependency>
```
En lloc de: <dependency> <groupId>org.apache.kafka</groupId> <artifactId>kafka-clients</artifactId> **<version>7.1.1-ccs</version>** </dependency>

```
Per a kafka-streams utilitzar:
<dependency>
     <groupId>org.apache.kafka</groupId>
     <artifactId>kafka-streams</artifactId>
     <version>3.1.1</version>
</dependency>
```
En lloc de: <dependency> <groupId>org.apache.kafka</groupId> <artifactId>kafka-streams</artifactId> **<version>7.1.1-ccs</version>** </dependency>

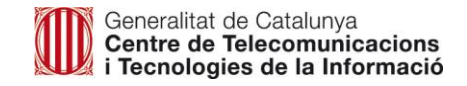

# **Annex VII – Schema Registry, memòria cau local d'esquemes**

Atès que actualment només existeix un node de Schema Registry a la plataforma, es recomana la memòria cau d'esquemes als clients.

Per a aplicacions productores/consumidores de Kafka, els serialitzadors/deserialitzadors de Confluent, com per exemple KafkaAvroSerializer, implementen la memòria cau local dels esquemes al costat del client.

Per a aplicacions que necessitin utilitzar directament un client de Schema Registry es recomana que facin ús de CachedSchemaRegistryClient, atès que els aportarà memòria cau local dels esquemes al costat del client.

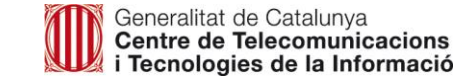

# **Annex VIII – Recomanacions de particionament**

En seleccionar el nombre necessari de particions per a un tòpic, s'han de tenir en compte els punts següents:

- Més particions condueixen a un rendiment més elevat, però requereix més recursos
- Més particions requereixen més identificadors de fitxers oberts
- Més particions poden augmentar la indisponiblitat
- Més particions poden augmentar la latència d'extrem a extrem
- Més particions poden requerir més memòria al client

En general, més particions en un clúster de Kafka condueixen a un rendiment més elevat. Tanmateix, cal ser conscient de l'impacte potencial de tenir massa particions en total o per broker en coses com ara la disponibilitat i la latència.

Us recomanem molt llegir l'article de Confluent sobre [com triar el nombre de tòpics/particions en un clúster de Kafka.](https://www.confluent.io/blog/how-choose-number-topics-partitions-kafka-cluster/)

També recomanem utilitzar l'eina de Confluent per [calcular el nombre de particions](https://eventsizer.io/partitions) necessàries per a un sol tòpic.

En casos típics, el nombre de particions d'un tòpic sol oscil·lar entre 3 i 12, sent 12 considerat un nombre elevat de particions.

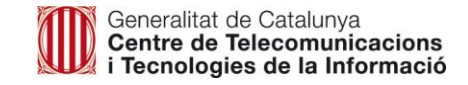

# **www.gencat.cat**

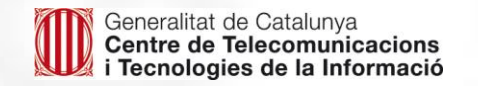